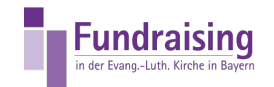

## Bankkonto eintragen

Stefan Kern Kompetenzzentrum Fundraising der ELKB

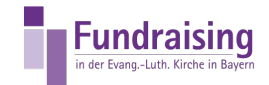

## INHALT

Eintragen eines (weiteren) [Bankkontos](#page-2-0)

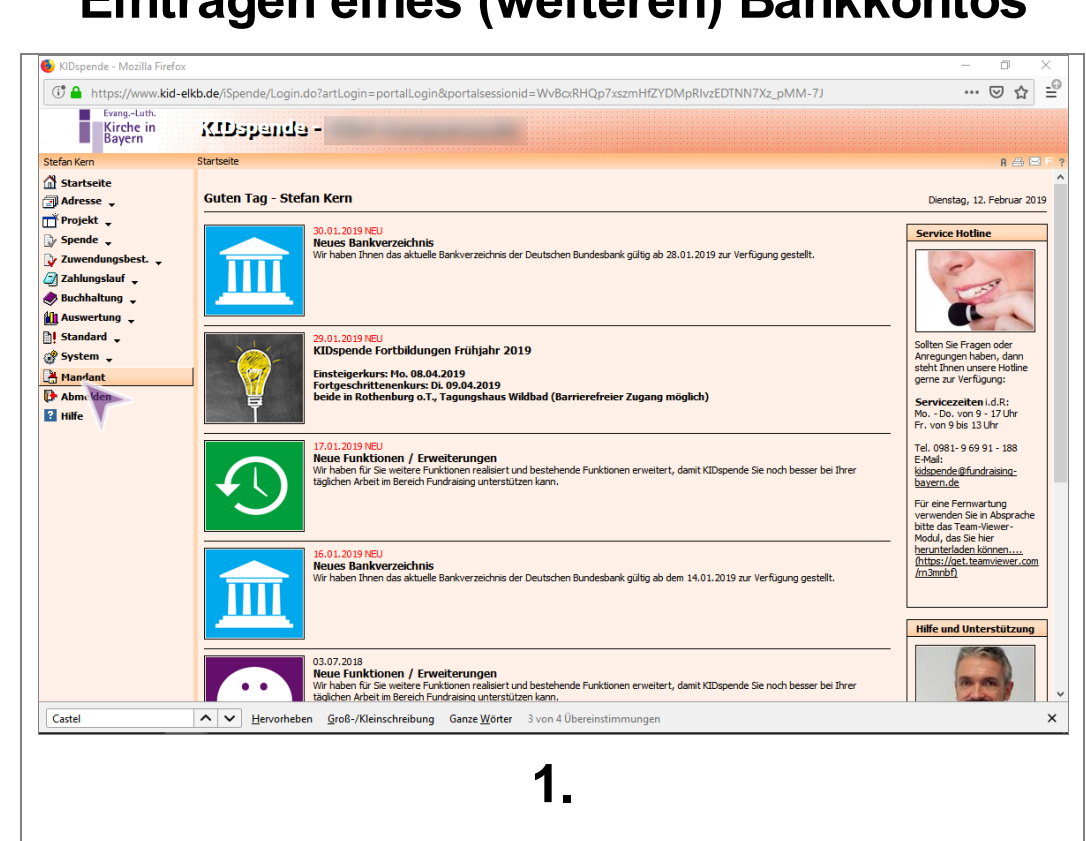

Links klicken auf "Mandant"

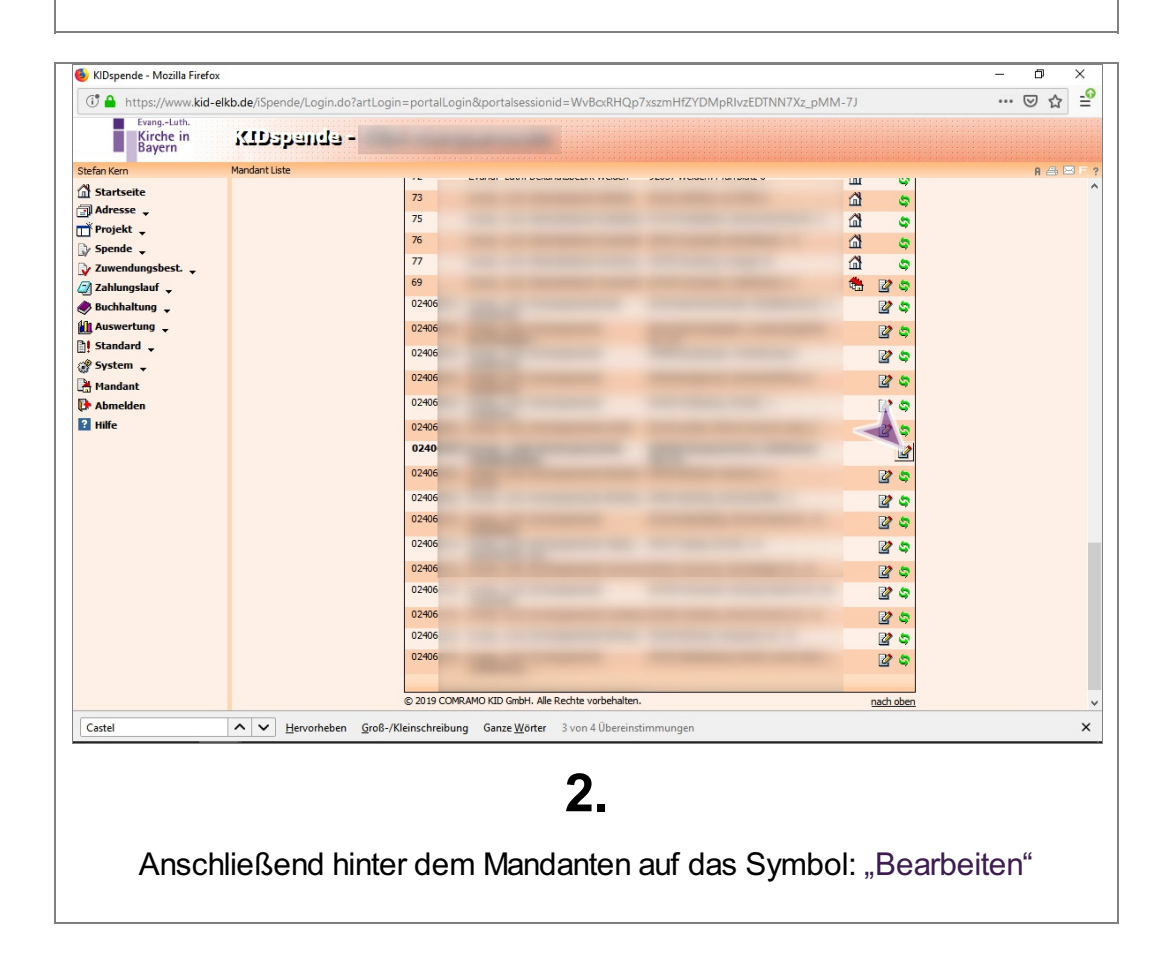

## Eintragen eines (weiteren) Bankkontos

<span id="page-2-0"></span>**Fundraising** der Evang.-Luth. Kirche in Ba

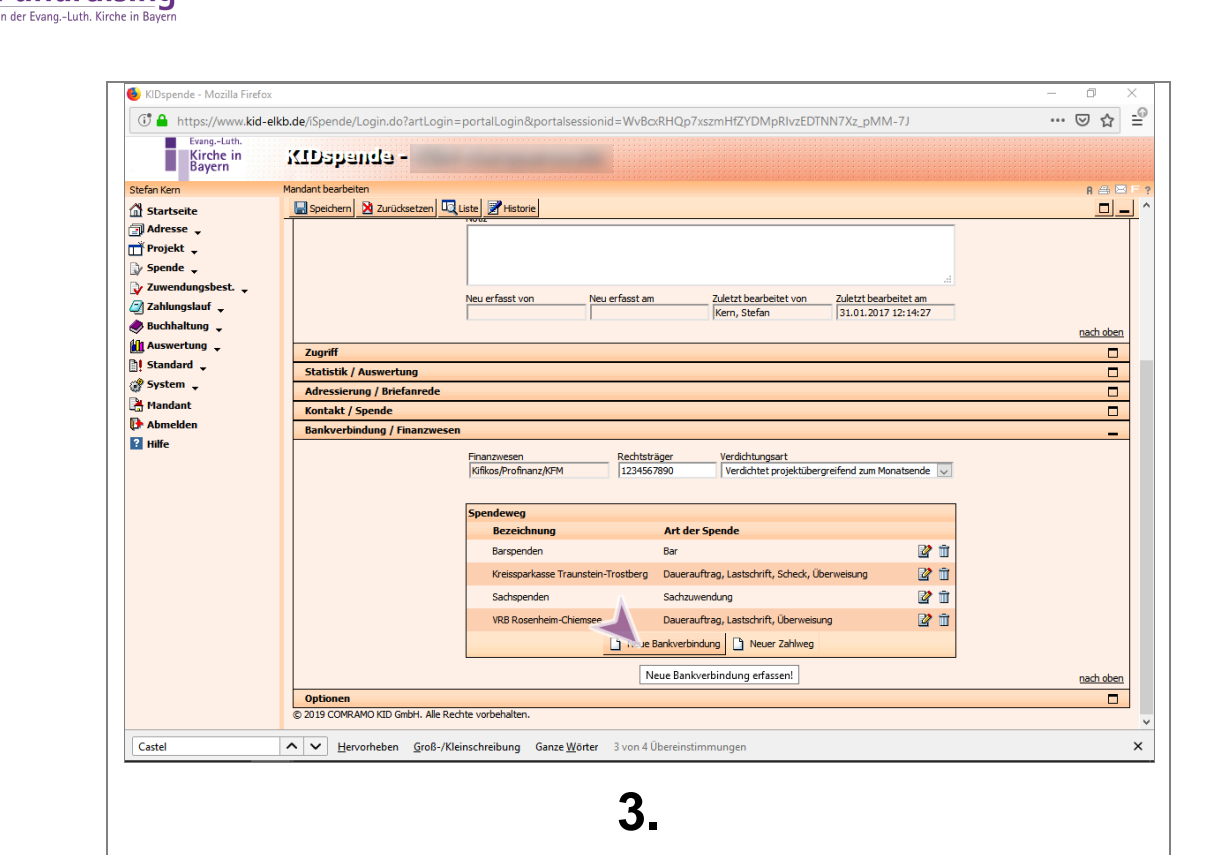

Anschließend unter Bankverbindung unten klick auf "Neue Bankverbindung"

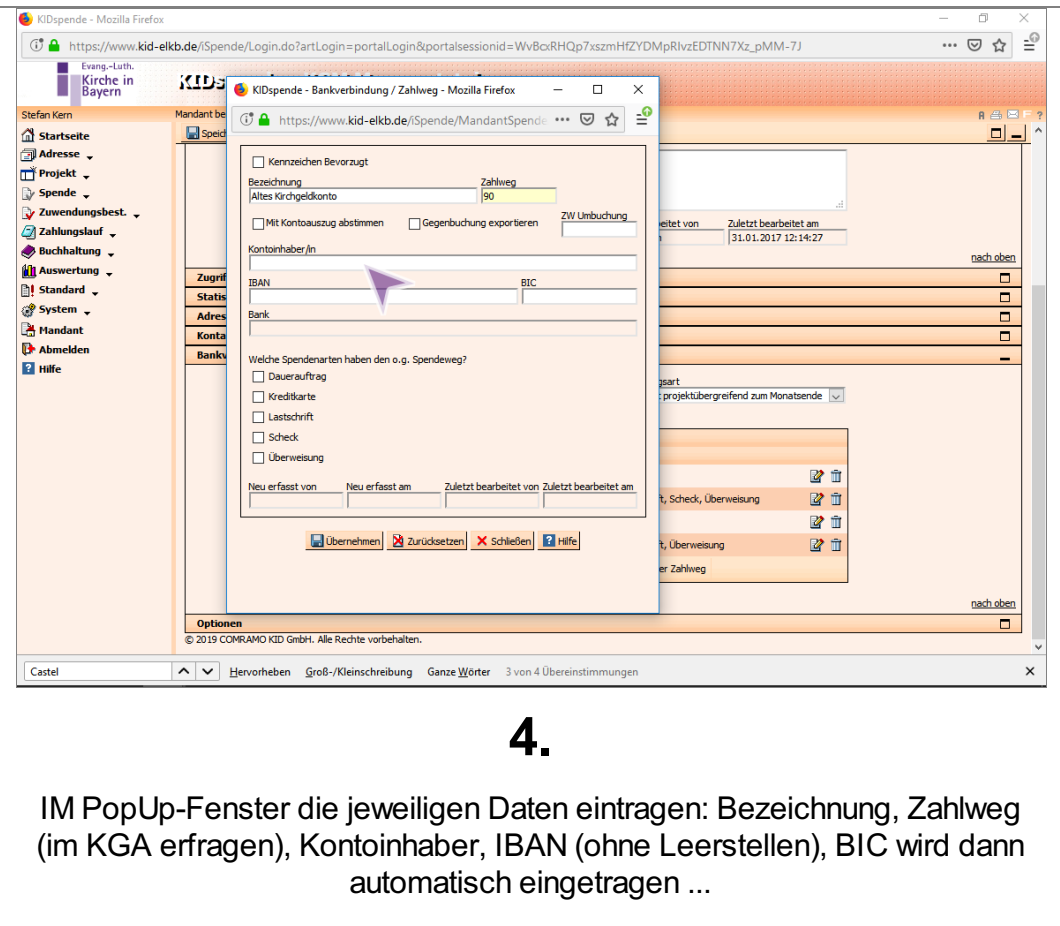

**Fundraising** 

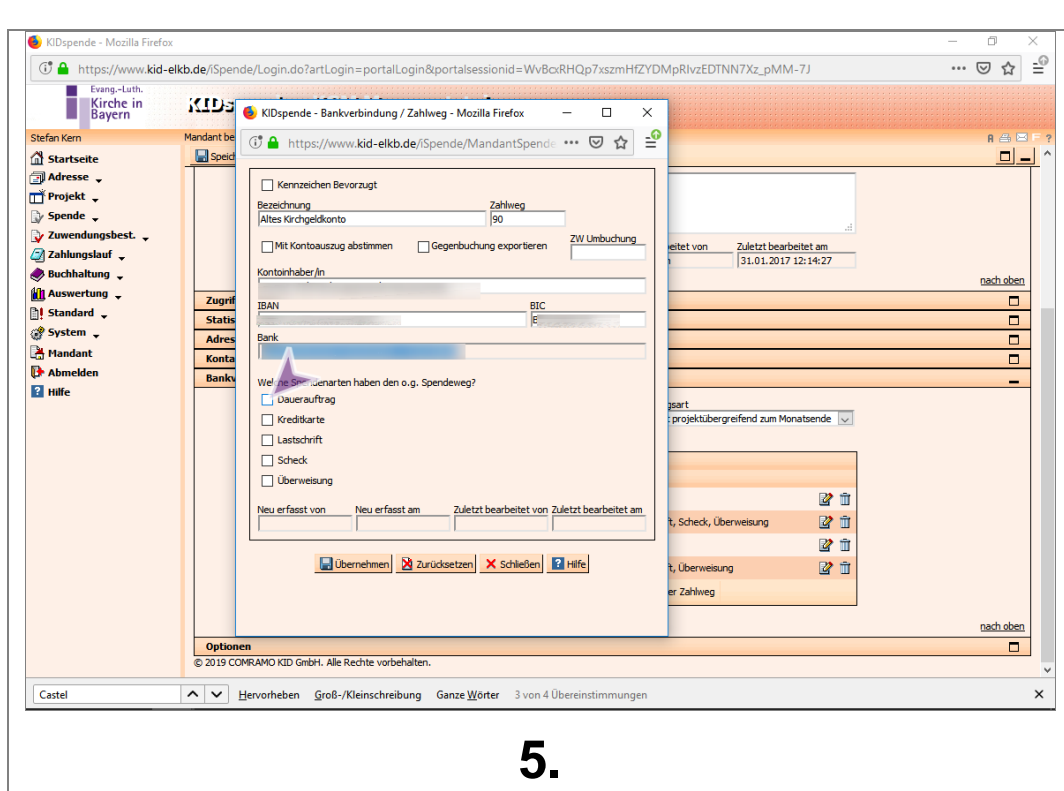

... und die Art des Zahlungseinganges eintragen

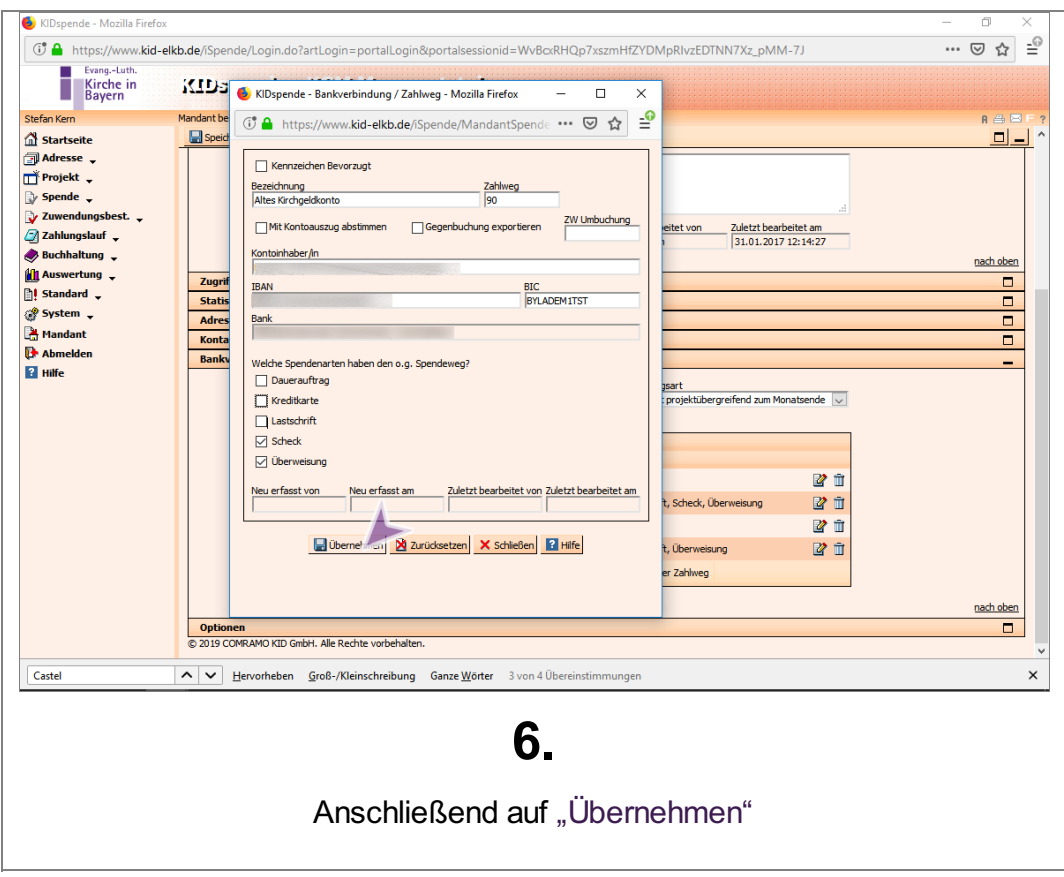

**Fundraising** 

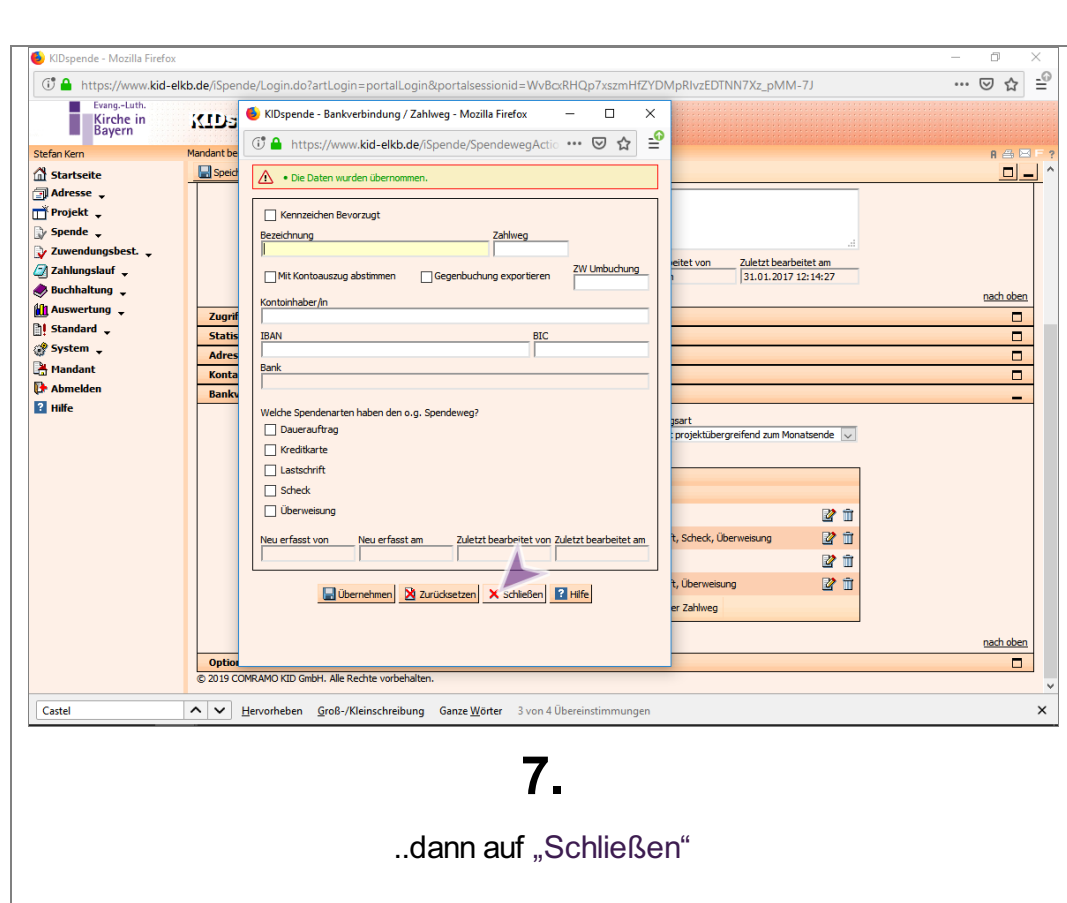

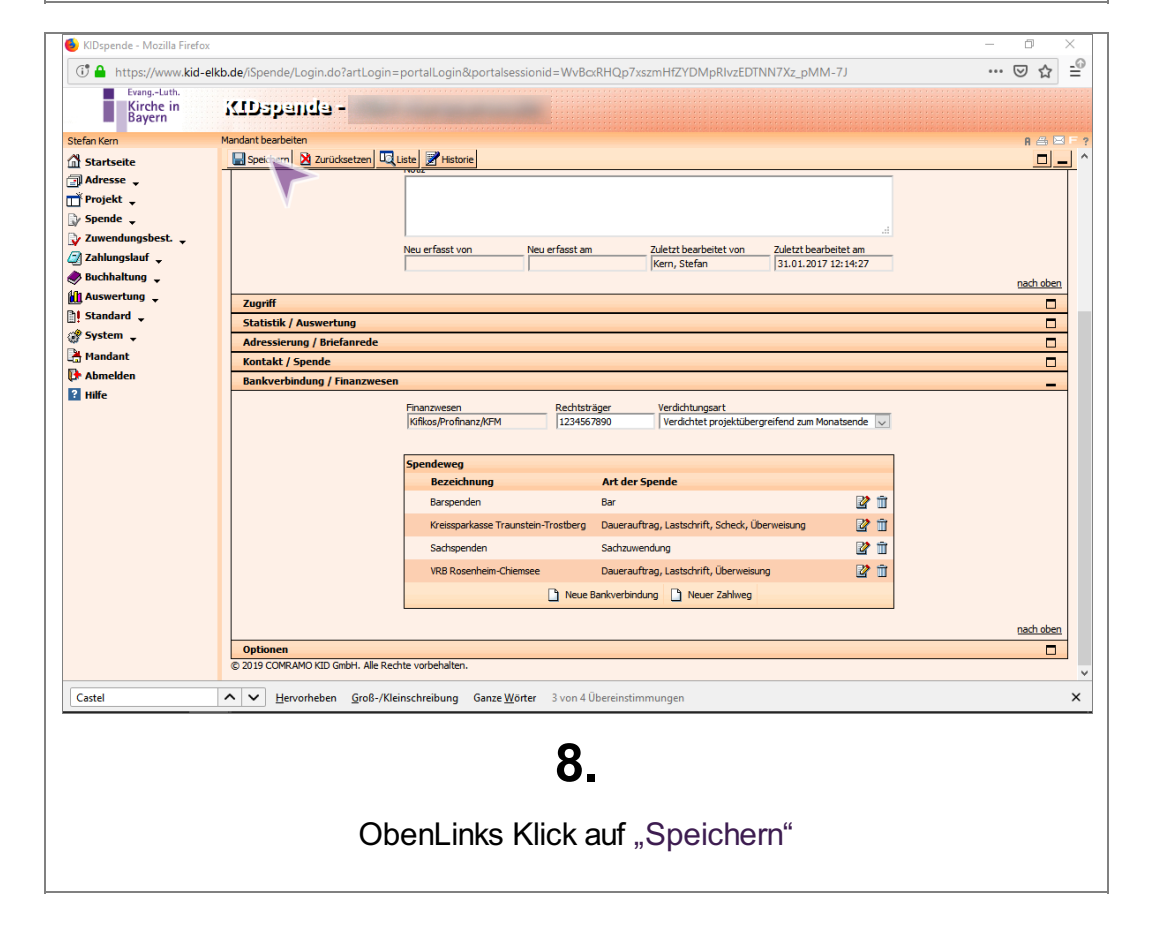

**Fundraising**